*2ière année Informatique 2021/2022 Département d'Informatique Université Batna-2*

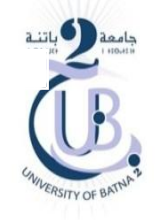

## TD2 Archeticture des ordinateurs **Architecture des ordinateurs**

## *Organisation Mémoire en MIPS*

- 1. Dans l'architecture MIPS, la mémoire centrale est vue comme un tableau d'octets. Pour adresser un octet de la mémoire, on utilise un bus d'adresse de 32 bits.
	- Donner en hexadécimale l'adresse du premier octet et du dernier octet.
	- Trouver la taille maximale de la mémoire en octets.
	- Quel est le nombre de mots (.word) qu'on peut les stocker.
- 2. Rappelons qu'en MIPS, la partie des données (.data) commence par l'octet ayant l'adresse 0x10010000 et se termine par l'octet de l'adresse 0x1003ffff.
	- Donner en octets la taille de la partie .data.
	- Quel est le nombre maximum d'entiers qu'on peut déclarer dans un program MIPS ?

## *Code MIPS*

Soit le code MIPS suivant :

.data a: .word 5 tableau: .asciiz "batna-university" b: .word 8 c: .word .text lw \$16,a lw \$8,b add \$13,\$16,\$8 sw \$13,C

 Donner l'adresse de chaque unité d'information (data ou instruction) en supposant que chaque instruction est codée sur un seul mot.

- Pourquoi la chaine batna-university occupe 5 mots pour stockage mémoire.
- Ecrire le program MIPS qui permet de : (1) déclarer 2 réels de type .float en définissant leurs valeurs initiales,  $(2)$  faire l'addition,  $(3)$  puis garder le résultat sur une  $3^{i\text{eme}}$  variable.